# **UNIVERSIDADE DE SÃO PAULO ESCOLA DE ENGENHARIA DE SÃO CARLOS DEPARTAMENTO DE ENGENHARIA ELÉTRICA**

**NOTAS DE AULA DE:** 

# **SEL 309 ELETROMAGNETISMO**

# *ANÁLISE VETORIAL*

**Prof. Titular Ruy Alberto Corrêa Altafim Prof. Dr. Diógenes Pereira Gonzaga** 

**São Carlos, Fevereiro de 2003.** 

## **SUMÁRIO**

## AOS LEITORES E USUÁRIOS 05

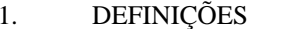

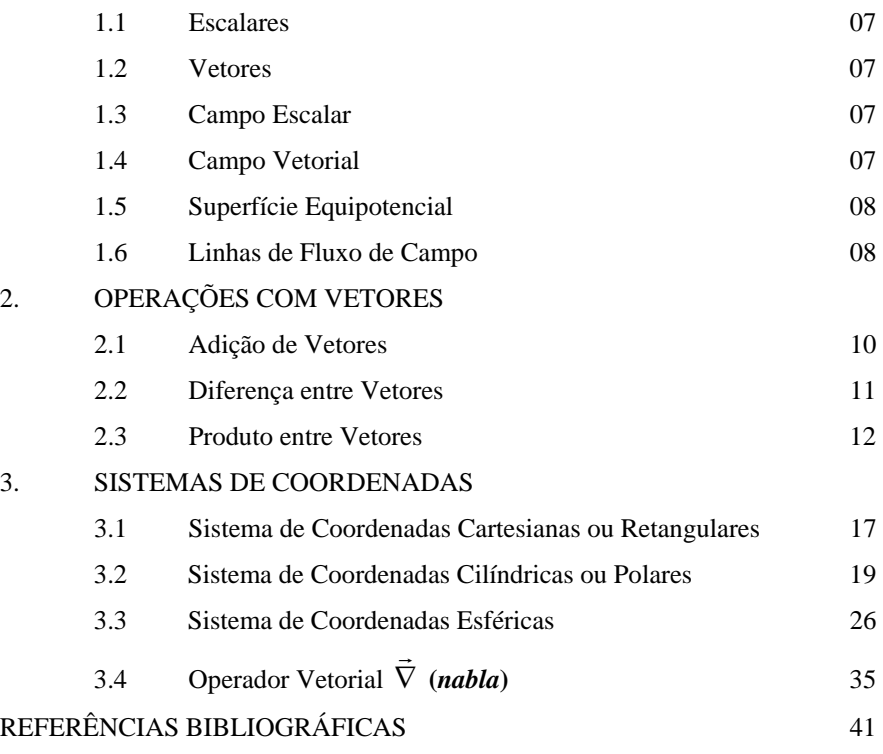

## **AOS LEITORES E USUÁRIOS**

 O conteúdo deste texto, *Análise Vetorial*, representa apenas uma organização do assunto, sob o ponto de vista dos autores, relativamente aos seus tópicos mais utilizados.

 É fundamental que os usuários deste trabalho assim o encarem, nunca deixando de consultar os diversos livros que constam das Referências Bibliográficas, nos quais está o verdadeiro conhecimento, com os pontos de vista de seus autores sobre o assunto.

 Esperamos que os usuários tirem o máximo proveito deste trabalho.

Ruy e Diógenes

**altafim@sel.eesc.usp.br**

**diógenes@sel.eesc.usp.br**

4

## **1. DEFINIÇÕES**

#### **1.1. Escalares**

 Muitas grandezas físicas ficam completamente determinadas por um único valor numérico dentro do conjunto real, referido a uma unidade conveniente. Tais grandezas são chamadas de *escalares*. Por exemplo, para especificar o volume de um corpo, basta indicar quantos metros cúbicos, ou outra unidade de volume, esse corpo ocupa no espaço. Temperatura, energia, tempo, massa, pressão, potencial elétrico, corrente e carga elétricas são outros exemplos de quantidades escalares. São representados normalmente por letras minúsculas.

#### **1.2. Vetores**

 Existem grandezas físicas que exigem, além de seu valor numérico para a sua completa especificação, o conhecimento de uma *direção orientada*. Tais grandezas são chamadas *vetores*.

 O caso mais óbvio é o *deslocamento de um corpo*, que é definido pela *distância* percorrida qualificada com uma *direção orientada*, associada ao movimento do corpo. Diversas outras grandezas são desta classe, como velocidade, aceleração e outras que serão adicionadas à frente.

 Um vetor pode ser representado graficamente por um *segmento de reta orientado*, que possua direção e sentido (indicado por uma seta) do vetor e cujo comprimento seja proporcional ao tamanho do vetor. Os vetores são representados normalmente por letras maiúsculas, em negrito ou superpostas por uma seta (**V** ou

 $\vec{V}$ ). Uma definição rigorosa de vetor é dada pela referência [1]:

*Vetor determinado por um segmento orientado* **AB** *é o conjunto de todos os segmentos orientados equipolentes a* **AB**.

 Essa definição é bastante abrangente, sendo válida inclusive para espaços ndimensionais. Aqui, entretanto, trabalhar-se-á apenas com o espaço tri-dimensional.

#### **1.3. Campo Escalar**

 Campo escalar é simplesmente uma função escalar de posição no espaço, isto é, uma função que associa a cada ponto do espaço um escalar. Por exemplo, a temperatura nos diversos pontos de uma sala ou a pressão barométrica de cada ponto da superfície terrestre.

 Um campo escalar estritamente matemático é, por exemplo, a função  $f=x+y+z$ , que associa a cada ponto do espaço  $(x,y,z)$  um escalar igual à soma de suas três coordenadas.

#### **1.4. Campo Vetorial**

 É uma função de posição, que associa a cada ponto do espaço um vetor. O exemplo mais conhecido é o do campo gravitacional, para cada altitude há um valor da aceleração da gravidade. Um exemplo mais simples é o do campo vetor posição:

$$
\vec{R} = x\vec{a}_x + y\vec{a}_y + z\vec{a}_z \qquad \text{Eq.1.1}
$$

que indica a posição do ponto (x,y,z) com relação à origem do sistema de coordenadas. Outro exemplo desse tipo de campo é o campo elétrico. Veja se você consegue mostrar o porquê!

#### **1.5. Superfície Equipotencial**

 Os campos escalares são algumas vezes denominados *campos equipotenciais* e o lugar geométrico dos pontos onde o campo escalar possui valor constante é nomeado *superfície equipotencial*, no espaço tri-dimensional, ou *linha equipotencial*, no espaço bi-dimensional.

#### **1.6. Linhas de Fluxo de Campo**

-

 Nas regiões onde o campo vetorial é contínuo, podem-se definir *linhas* que sejam tangentes a vetores do campo vetorial em questão em todos os seus pontos. Essas linhas são denominadas *Linhas de fluxo de campo* ou *linhas de força* do campo vetorial.

 Para poderem-se encontrar as equações diferenciais espaciais representativas das linhas, cujas soluções as determinarão, é necessário obter-se um relacionamento entre o *vetor diferencial de deslocamento* da linha e o vetor representativo do campo vetorial no ponto. Para tanto é necessário definir-se o *vetor diferencial de deslocamento*:

$$
d\ell = dx \, \vec{a}_x + dy \vec{a}_y + dz \vec{a}_z \qquad \qquad \text{Eq.1.2}
$$

Na figura 1.1 são mostrados o vetor diferencial de deslocamento (a) e a posição relativa entre o vetor  $\vec{V}$  e a linha de fluxo (b).

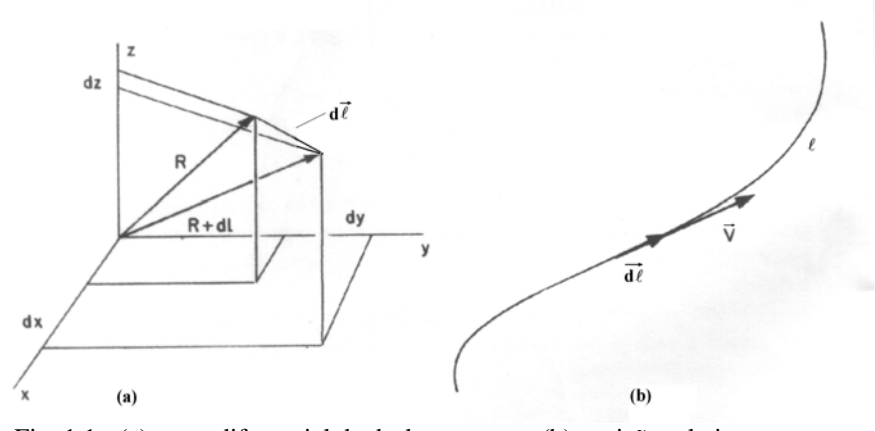

Fig. 1.1 - (a) vetor diferencial de deslocamento e (b) posição relativa entre o vetor e a linha de fluxo

5

 Considerando, agora, um campo vetorial genérico dado pela Eq. 1.3 e adiantando o conceito de *produto vetorial*, que entre vetores paralelos é identicamente nulo, o que é mostrado na Eq.1.4, a partir da qual pode-se definir a relação entre o campo vetorial e o vetor diferencial de deslocamento chegando à Eq.1.5, através do desenvolvimento do produto vetorial:

$$
\vec{V} = V_x \vec{a}_x + V_y \vec{a}_y + V_z \vec{a}_z
$$
 Eq. 1.3  
\n
$$
\vec{V} \times d\vec{\ell} \equiv 0
$$
 Eq. 1.4  
\n
$$
\frac{dx}{V_x} = \frac{dy}{V_y} = \frac{dz}{V_z}
$$
 Eq. 1.5

é bom frisar que da Eq. 1.5 apenas duas relações de proporcionalidade devem ser consideradas, já que a terceira será uma combinação linear das outras duas.

 Como exemplo simples de determinação das linhas de fluxo, consideremos o fluxo radial de corrente elétrica entre os condutores de um cabo coaxial, que é mostrado na Fig. 1.2. O campo vetorial considerado é a densidade de corrente por unidade de comprimento na Eq. 1.6.

$$
\vec{J} = \frac{I}{2\pi} \left[ \frac{x\vec{a}_x}{x^2 + y^2} + \frac{y\vec{a}_y}{x^2 + y^2} \right]
$$
 Eq. 1.6

baseados na Eq.1.5 e considerando as componentes de  $\vec{J}$ , tem-se:

$$
\frac{dx}{x} = \frac{dy}{y}
$$
 (a)

que integrada resulta:

$$
\ln y = \ln x + \ln C
$$
  
ou 
$$
y = C x
$$
 (b) Eq.1.7

onde C é uma constante de integração, e a equação obtida representa retas radiais centradas no eixo z.

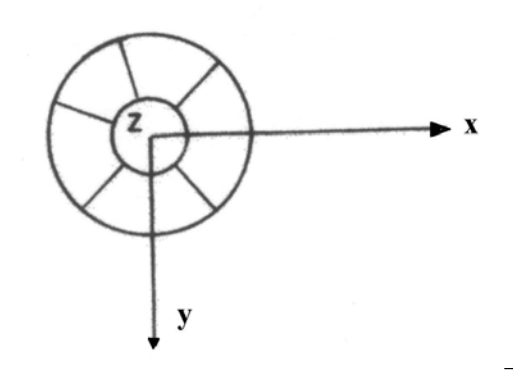

Fig.1.2 - Corte do cabo coaxial e linhas de fluxo de  $\vec{J}$ 

## **2. OPERAÇÕES COM VETORES**

## **2.1. Adição e Subtração de Vetores**

Considerando pelo menos dois vetores  $\vec{A}$  e  $\vec{B}$ , como ilustrado na Fig. 2.1, o vetor A representa o deslocamento de um corpo puntual móvel caminhando do ponto 1 ao ponto 2. O vetor  $\vec{B}$  representa um deslocamento do ponto 2 ao ponto 3. A soma será o equivalente ao deslocamento do ponto 1 ao 3.

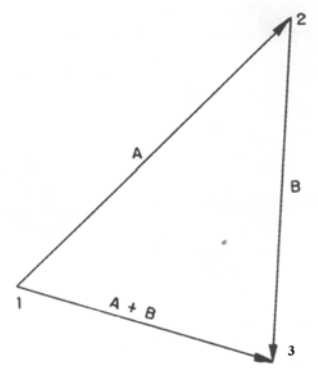

Fig. 2.1 - Adição de vetores

8

Um vetor  $\vec{A}$  pode ser representado como sendo a "diferença" entre as posições de dois pontos, ou seja,  $\vec{A} = (P_2 - P_1)$ . Assim a adição de dois vetores pode ser efetuada como é mostrado abaixo:

$$
\vec{A} + \vec{B} = (P_2 - P_1) + (P_3 - P_2) = (P_3 - P_1)
$$
 Eq.2.1

**2.1.1. Propriedades da Adição Vetorial** 

 P.1)  $\vec{A} + \vec{B} = \vec{B} + \vec{A}$  comutativa P.2)  $(\vec{A} + \vec{B}) + \vec{C} = \vec{A} + (\vec{B} + \vec{C})$  distributiva P.3)  $\vec{A} + \vec{0} = \vec{A}$ elemento neutro P.4)  $\vec{A} + (-\vec{A}) = \vec{0}$  simetria

Como exercício e usando a notação da Eq.2.1, prove todas essas propriedades.

#### **2.2. Diferença entre Vetores**

 Dados dois vetores  $\vec{A}$  **e**  $\vec{B}$ , o vetor  $\vec{C} = \vec{A} + (-\vec{B})$  é denominado *diferença* entre os dois primeiros e é indicado por  $\vec{A} - \vec{B}$ . A Fig. 2.2 mostra a diferença entre dois vetores.

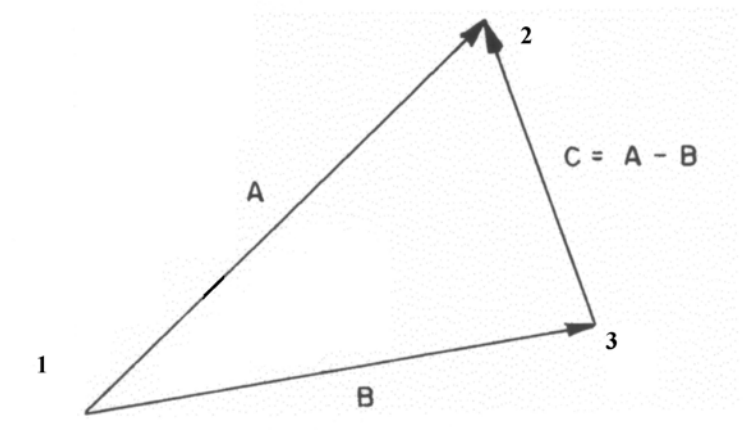

Fig.2.2 - Diferença entre dois vetores

#### **2.3. Produtos entre Vetores**

#### **2.3.1. Bases Ortogonais**

 Uma *base ortogonal* é uma base formada por vetores unitários, dois a dois ortogonais entre si. Os versores apoiados nos eixos x, y e z do *sistema de coordenadas cartesianas* constituem uma base ortogonal.

#### **2.3.2. Versor de um Vetor Não Nulo**   $\vec{\mathsf{A}}$

 Denomina-se *versor* de um vetor não nulo  $\vec{A}$ , como o mostrado na Fig.2.3, o vetor unitário de mesma direção e sentido do vetor considerado e pode-se determiná-lo dividindo o vetor  $\vec{A}$  por seu módulo A, ou seja:

$$
\vec{a}_A = \frac{A}{A}
$$
 Eq.2.3

se o vetor em questão for dado em coordenadas cartesianas,

-

$$
\vec{A} = A_x \vec{a}_x + A_y \vec{a}_y + A_z \vec{a}_z
$$
 Eq.2.4

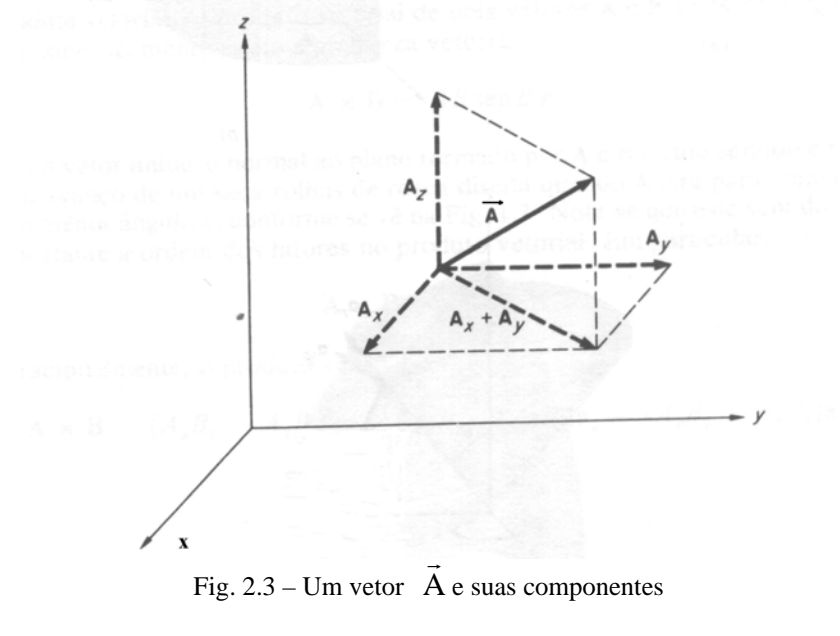

então o versor será dado por:

$$
\vec{a}_{A} = \frac{\vec{A}}{\sqrt{A_{x}^{2} + A_{y}^{2} + A_{z}^{2}}}
$$
 Eq.2.5

## **2.3.3. Produto de um Escalar por um Vetor**

Chama-se produto de um escalar a≠0 por um vetor  $\vec{A}$ , também não nulo, ao vetor  $\vec{C}$  definido como segue:

\n- a) 
$$
\vec{C} = a \vec{A}
$$
;
\n- b) a direção de  $\vec{C}$  é a mesma de  $\vec{A}$ ;
\n- c) o sentido de  $\vec{C}$  será o mesmo de  $\vec{A}$  se a >0 e contrário caso a <0.
\n

Propriedades:

P.1) 
$$
a(b\vec{A}) = (ab)\vec{A}
$$
  
\nP.2)  $a(\vec{A} + \vec{B}) = a\vec{A} + a\vec{B}$   
\nP.3)  $(a + b)\vec{A} = a\vec{A} + b\vec{A}$   
\nP.4)  $1.\vec{A} = \vec{A}$ 

#### **2.3.4. Produto Escalar entre Vetores**

Fixando-se uma base ortogonal, por exemplo, a do sistema de coordenadas cartesianas, considerando dois vetores nesta base:

$$
\vec{A} = A_x \vec{a}_x + A_y \vec{a}_y + A_z \vec{a}_z
$$
  
\n
$$
\vec{B} = B_x \vec{a}_x + B_y \vec{a}_y + B_z \vec{a}_z
$$
 Eq.2.7

escreve-se, como resultado do *produto escalar* entre os dois vetores, o *escalar*:

$$
\vec{A} \cdot \vec{B} = A_x B_x + A_y B_y + A_z B_z
$$
 Eq.2.8

já que todas as outras parcelas resultam nulas, o que será justificado adiante, entretanto tente obter a expressão da Eq.2.8 como exercício.

 Os exemplos mais diretos que podemos dar de produtos escalares são o *trabalho de uma força* (a), que é uma *integral de linha*, e o *fluxo de um vetor através de uma superfície* (b), que é uma *integral de superfície*, como são mostrados na Eq.2.9:

$$
\tau = \int_{\ell} \vec{F} \cdot d\vec{\ell} \qquad (a)
$$
  

$$
\Phi = \int_{S} \vec{A} \cdot d\vec{S} \qquad (b)
$$
 Eq.2.9

#### **2.3.4.1. Propriedades do Produto Escalar**

 $\rightarrow$   $\rightarrow$   $\rightarrow$   $\rightarrow$ 

P.1) 
$$
\overrightarrow{AB} = \overrightarrow{BA}
$$
 (*comutativa*)  
\nP.2)  $a(\overrightarrow{A}.\overrightarrow{B}) = (a\overrightarrow{A})\overrightarrow{B} = \overrightarrow{A}.(a\overrightarrow{B})$   
\nP.3)  $\overrightarrow{A}.(\overrightarrow{B} + \overrightarrow{C}) = \overrightarrow{A}.\overrightarrow{B} + \overrightarrow{A}.\overrightarrow{C}$  (*distributiva*)  
\nP.4)  $\overrightarrow{A}.\overrightarrow{A} \ge 0$ ;  $\overrightarrow{A}.\overrightarrow{A} = 0 \Leftrightarrow A = 0$   
\nP.5)  $\overrightarrow{A}.\overrightarrow{A} = A^2$   
\nP.6)  $\overrightarrow{A}.\overrightarrow{B} = 0 \Leftrightarrow \overrightarrow{A}$  *ortogonal a*  $\overrightarrow{B}$   
\nP.7)  $\overrightarrow{Se} \overrightarrow{A} e \overrightarrow{B} \ne 0 e \theta \overrightarrow{e}$  o menor angulo entre eles, tem - se :  
\n $\overrightarrow{A}.\overrightarrow{B} = AB \cos \theta$ 

A Fig.2.4 mostra os dois vetores e o ângulo θ, o menor ângulo entre os dois vetores:

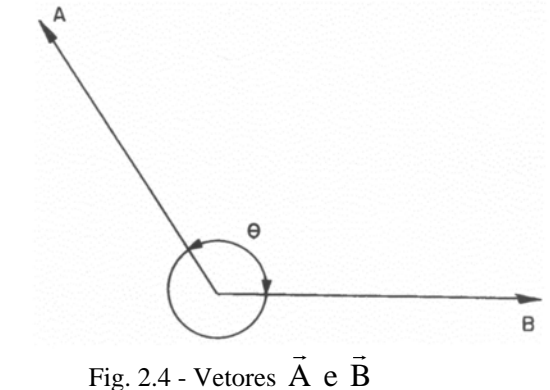

11

## **2.3.4.2. Projeção de um vetor na direção de um versor**

Seja um versor  $\vec{b}$  e um vetor r A quaisquer. Define-se como *projeção do vetor*  $\vec{A}$  na direção do versor  $\vec{b}$ , o vetor  $\vec{B}$ =a  $\vec{b}$ , onde a é um escalar a ser determinado.

 O vetor  $\vec{A}$  pode ser escrito como a soma de dois vetores perpendiculares  $\vec{B}$  e  $\vec{C}$ :

> $\vec{A} = a\vec{b} + \vec{C}$ *ou* $\vec{A} = \vec{B} + \vec{C}$

Multiplicando a Eq.2.10 escalarmente por  $\vec{b}$ , membro a membro, tem-se:

$$
b.A = ab.b + b.C
$$
  

$$
mas\vec{b}.\vec{C} = 0e\vec{b}.\vec{b} = 1
$$
  
portanto:  

$$
\vec{b}.\vec{A} = a
$$

logo o vetor  $\vec{B}$ , que representa a projeção do vetor  $\vec{A}$  na direção do versor  $\vec{b}$ , pode ser express como na Eq. 2.11:

 $\vec{B} = a\vec{b} = (\vec{A} \cdot \vec{b})\vec{b}$  Eq.2.11

Exemplo:

Deseja-se obter a projeção do vetor:

 $V = 2\vec{a}_x + 3\vec{a}_y + 4\vec{a}_z$  $\vec{U} = 2\vec{a}_x + 3\vec{a}_y + 4\vec{a}_z$  na direção do vetor  $\vec{U} = 4\vec{a}_x + 2\vec{a}_y + 3\vec{a}_z$  $\vec{J} = 4\vec{a}_r + 2\vec{a}_r + 3\vec{a}$ 

Inicialmente é necessário ter-se à mão o versor  $\vec{u}$ , que define a orientação do vetor  $\vec{\text{U}}$  :

$$
\vec{u} = \frac{\vec{U}}{U} = \frac{1}{\sqrt{29}} \left( 4\vec{a}_x + 2\vec{a}_y + 3\vec{a}_z \right)
$$

chamando de  $\vec{V}_1$  a projeção de  $\vec{V}$  na direção de  $\vec{u}$  e usando-se a Eq.2.11, vem:

$$
\vec{V}_1 = (\vec{V}.\vec{u})\vec{u} = \left(\frac{2.4}{\sqrt{29}} + \frac{3.6}{\sqrt{29}} + \frac{12.4}{\sqrt{29}}\right)\vec{u} = \frac{26}{\sqrt{29}}\left(4\vec{a}_x + 2\vec{a}_y + 3\vec{a}_z\right)
$$

#### **2.3.5. Produto Vetorial**

 Fixando uma orientação no espaço e uma base ortogonal positiva  $\left( \vec{a}_x, \vec{a}_y, \vec{a}_z \right)$ - por convenção adota-se como positiva a base que possua seus versores com a mesma orientação dos dedos *indicador*, *médio*<sup>e</sup>*polegar* da *mão*  direita - chama-se *produto vetorial* entre dois vetores  $\vec{A}$  e  $\vec{B}$  ao produto  $\vec{A}x\vec{B}$ , definido na Eq.2.12.

$$
\vec{A} = x_1 \vec{a}_x + y_1 \vec{a}_y + z_1 \vec{a}_z
$$

$$
\vec{B} = x_2 \vec{a}_x + y_2 \vec{a}_y + z_2 \vec{a}_z
$$

$$
\vec{A} \times \vec{B} = \begin{bmatrix} y_1 & z_1 \\ y_2 & z_2 \end{bmatrix} \vec{a}_x + \begin{bmatrix} z_1 & x_1 \\ z_2 & x_2 \end{bmatrix} \vec{a}_y + \begin{bmatrix} x_1 & y_1 \\ x_2 & y_2 \end{bmatrix} \vec{a}_z
$$
\nEq. 2.12

que equivale ao desenvolvimento do determinante da matriz simbólica, dado na Eq. 2.13:

$$
\vec{A} \times \vec{B} = \begin{bmatrix} \vec{a}_x & \vec{a}_y & \vec{a}_z \\ x_1 & y_1 & z_1 \\ x_2 & y_2 & z_2 \end{bmatrix} \qquad \qquad Eq. 2.13
$$

Eq.2.14

Este produto também independe da base ortogonal positiva usada para calculá-lo e pode ser determinado procedendo-se como o indicado.

1. Módulo dado pela expressão:  $AxB$  =  $A.B$ .sen  $\theta$  $\overline{\phantom{0}}$ 

onde: θ é o menor ângulo entre os dois vetores.

13

Eq.2.10

- 2. A direção é dada pelo versor  $\vec{a}_n$  normal ao plano formado pelos dois vetores  $\vec{A}$  e  $\vec{B}$ , como é visto na Fig.2.5a.
- 3. O sentido é dado pelo polegar da mão direita, quando se gira o primeiro vetor,  $\vec{A}$ , em direção do segundo,  $\vec{B}$ , no sentido dos demais dedos pelo menor ângulo entre eles, como mostra a Fig.2.5b.

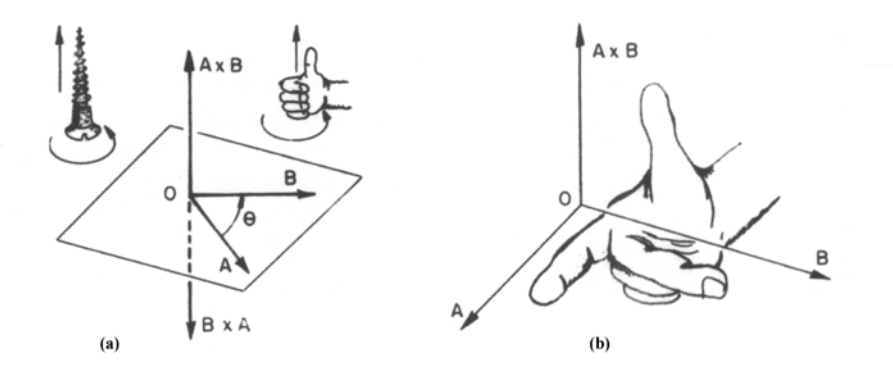

Fig.2.5 - a) Produto Vetorial; b) Regra da Mão Direita (tiradas de "FÍSICA: Um Curso Universitário" Alonso & Finn)

Como exemplo de produto vetorial, considere-se os vetores e seu produto vetorial, a seguir:

$$
A = 2\vec{a}_x - 3\vec{a}_y + \vec{a}_z e
$$
  

$$
\vec{B} = -4\vec{a}_x - 2\vec{a}_y + 5\vec{a}_z
$$

*resulta*:

$$
\vec{A} \times \vec{B} = \begin{bmatrix} \vec{a}_x & \vec{a}_y & \vec{a}_z \\ 2 & -3 & 1 \\ -4 & -2 & 5 \end{bmatrix} = [(-3)(5) - (1)(-2)]\vec{a}_x +
$$
\n
$$
+ [(2)(5) - (1)(-4)](-\vec{a}_y) + [(2)(-2) - (-3)(-4)]\vec{a}_z =
$$
\n
$$
= -13\vec{a}_x - 14\vec{a}_y - 16\vec{a}_z
$$

#### **3. SISTEMAS DE COORDENADAS**

 Para descrevermos a posição de um ponto, qualquer, no espaço são necessárias três coordenadas, por exemplo: (1,2,3). Os vetores também podem ser decompostos em três componentes, para isto basta definir-se uma base (três vetores, unitários e linearmente independentes) para o espaço. Serão vistos, a seguir, quais e como são os sistemas mais comuns.

#### **3.1. Sistema de Coordenadas Cartesianas, ou Retangulares.**

Este é o sistema de coordenadas mais comumente utilizado. É formado por uma origem e uma base ortogonal positiva, sendo representado por  $[0,(\vec{a}_x, \vec{a}_y, \vec{a}_z)]$ . Os

três eixos ortogonais, que passam pela origem e são direcionados pelos três versores, denominam-se eixo das *abscissas* (x), eixos das *ordenadas* (y) e eixo das *cotas* (z). Usando-se os dedos *indicador*, *médio*<sup>e</sup>*polegar*, da mão direita, podem ser associados, respectivamente aos eixos x, y e z, ou uma permutação cíclica dos três. A Fig.3.1 mostra este sistema.

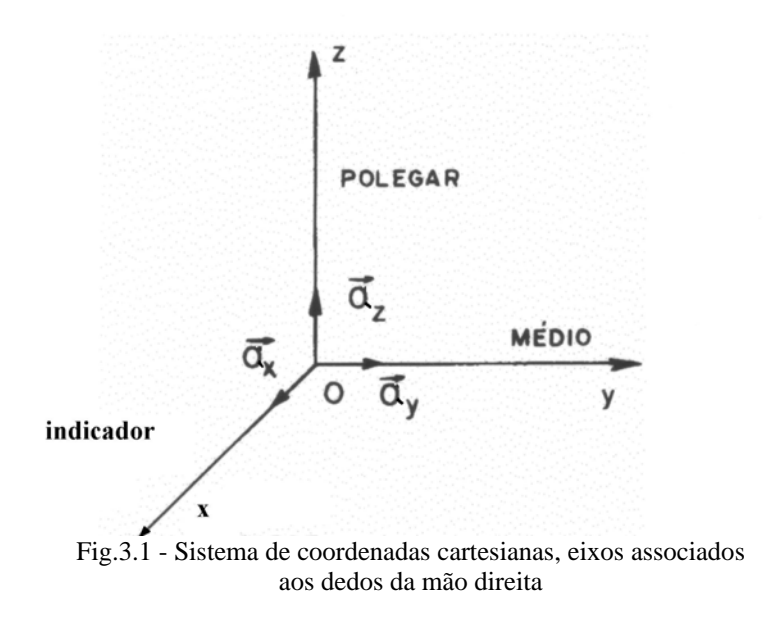

 Um ponto qualquer do espaço possuirá coordenadas (x,y,z), que são, respectivamente, as distâncias da origem à intersecção de uma projeção do ponto nos eixos x, y e z. Um método alternativo de interpretação dos valores das coordenadas, que facilita o entendimento em todos os outros sistemas de coordenadas, é o de considerar o ponto comum como sendo a intersecção de três planos perpendiculares entre si, dados por  $x=constante_1$ ,  $y=constante_2$  e  $z=constante_3$ , sendo as constantes os valores das coordenadas do ponto.

 Os versores no sistema de coordenadas cartesianas são invariantes com a posição e, como são ortogonais, valem as relações:

$$
\vec{a}_x \cdot \vec{a}_y = \vec{a}_y \cdot \vec{a}_z = \vec{a}_z \cdot \vec{a}_x = 0
$$
\n(a)\n
$$
\vec{a}_x x \vec{a}_y = \vec{a}_z; \vec{a}_y x \vec{a}_z = \vec{a}_x e \vec{a}_z x \vec{a}_x = \vec{a}_y
$$
\n(b)\nEq.3.1

(tente provar estas relações, inclusive com índices iguais)

Seja um vetor qualquer, ele pode ser escrito como uma combinação linear dos versores,

$$
\vec{A} = A_x \vec{a}_x + A_y \vec{a}_y + A_z \vec{a}_z
$$
 Eq.3.2

onde Ax, Ay e Az são as coordenadas de vetor neste sistema.

 A determinação dessas coordenadas é feita através da expressão que dá a projeção do vetor na direção do versor:

$$
A_i = \vec{A}.\vec{a}_i
$$
  
ou ainda 
$$
A_i = A.\cos\theta
$$
 Eq.3.3  
Eq.3.4

onde  $\theta$  é o ângulo entre o vetor  $\vec{A}$  e o versor  $\vec{a}_i$ ; o cos $\theta$  é chamado *cosseno diretor*.

#### **Exercício:**

Seja um vetor  $\vec{A} \,$  que possui módulo 5, direção dada pelo versor apoiado na reta y=x+5 e sentido igual ao do crescimento de x. Determine suas coordenadas  $A_x$ ,  $A_y$  e  $A_z$  e escreva-o no sistema de coordenadas cartesianas.

## **3.1.1. Vetor Diferencial de Deslocamento -**  $\vec{\mathbb{d}}\,\vec{\ell}$

Foi definido no parágrafo 1.6, juntamente com as Linhas de Fluxo de Campos. Ele foi criado para representar qualquer deslocamento diferencial de um ponto P para um ponto P+dP como é mostrado na Fig. 1.1a. A equação 1.2 mostra que esse vetor  $d\ell$  $d\vec{\ell}$  é composto pela soma dos deslocamentos elementares dx, dy e dz, orientados pelos respectivos vetores unitários, ou seja, as projeções de  $\vec{d\ell}$  sobre os eixos Ox, Oy e Oz. Vale a pena repeti-lo aqui:

$$
d\vec{\ell} = dx \vec{a}_x + dy \vec{a}_y + dz \vec{a}_z
$$
 Eq. 1.2

-

## **3.1.2. Vetor Diferencial de Superfície -** dS

**E**m muitos estudos de eletromagnetismo, como são os casos dos fluxos elétrico e magnético (Lei de Gauss), é necessário definirmos um vetor diferencial de superfície. Este vetor possui um módulo igual ao elemento diferencial de superfície, direção normal ao plano tangente à superfície no ponto em que definimos o elemento e com sentido saindo da superfície quando esta é fechada. No caso de superfícies abertas, o sentido do vetor diferencial de superfície é definido de acordo com as necessidades e conveniências do problema sob estudos. A Figura 3.2 é ilustrativa desse vetor.

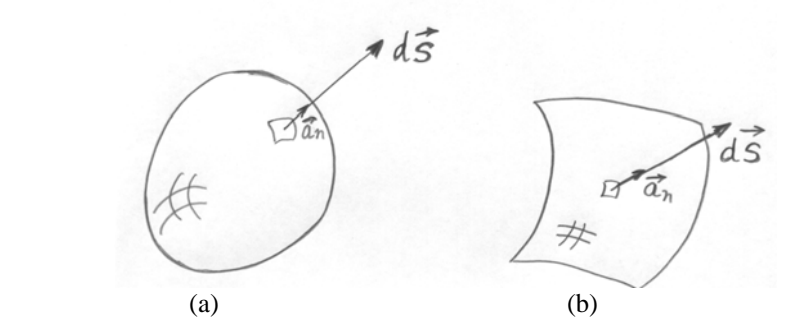

Figura 3.2 – Vetor diferencial de Superfície: (a) superfície fechada; (b) superfície aberta.

No sistema de coordenadas cartesianas, o vetor diferencial de superfície  $d\vec{S}$  pode ser escrito por meio da composição vetorial de suas projeções nos planos xy, yz e xz, ou seja:

$$
d\vec{S} = dy dz \vec{a}_x + dz dx \vec{a}_y + dx dy \vec{a}_z
$$
 Eq. 3.5

Como exercício tente desenhar um vetor  $\mathrm{dS}$  $\vec{S}$  que possua componentes em todas as direções e, pelo menos dois, que possuam apenas duas componentes.

### **3.1.3. Elemento Diferencial de Volume - dV**

Os estudos envolvendo densidades volumétricas de carga são alguns dos exemplos, onde o uso do elemento diferencial de volume dV é muito comum. No sistema cartesiano ele é definido pelo volume de um cubo, cujos lados são os elementos diferenciais dx, dy e dz, portanto:

$$
dV = dx dy dz
$$
 Eq. 3.6

Na figura 3.3 é mostrado um elemento diferencial de volume, obtido quando incrementamos as coordenadas do ponto P dos respectivos elementos diferenciais dx, dy e dz.

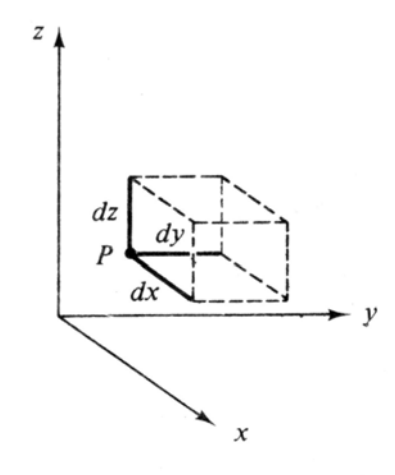

Figura 3.3 – Elemento diferencial de volume dV em coordenadas cartesianas

Ressaltamos que o elemento diferencial de volume é uma grandeza escalar.

#### **3.2. Sistema de Coordenadas Cilíndricas**

Como o sistema cartesiano de coordenadas é o mais conhecido e difundido entre os alunos, há uma tendência natural de empregá-lo para tentar resolver todos os problemas. Entretanto, a experiência tem mostrado, que devido à simetria de muitos sistemas, conseguimos soluções muito mais simples com outros sistemas de coordenadas, como é o caso do sistema de coordenadas cilíndricas a ser tratado neste parágrafo.

O sistema de coordenadas cilíndricas é uma versão tridimensional do sistema de coordenadas polares que é bidimensional. Embora este sistema de coordenadas possa ser circular, elíptico, hiperbólico, parabólico ou outros, neste texto será tratado apenas do sistema de coordenadas cilíndricas circular, ao qual nos referiremos por comodidade como sistema de coordenadas cilíndricas. Contudo, cabe salientar que o aluno deve sempre procurar verificar, em outras referências qual dos sistemas está sendo tratado.

Três versores  $(\vec{a}_r, \vec{a}_\varphi, \vec{a}_z)$  e um ponto O, origem, situado na intersecção dos três eixos x, y e z, definem o sistema de coordenadas cilíndricas, ilustrado na figura 3.4.

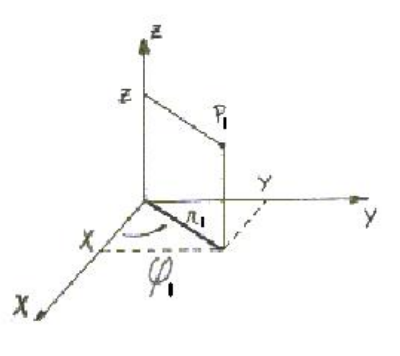

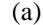

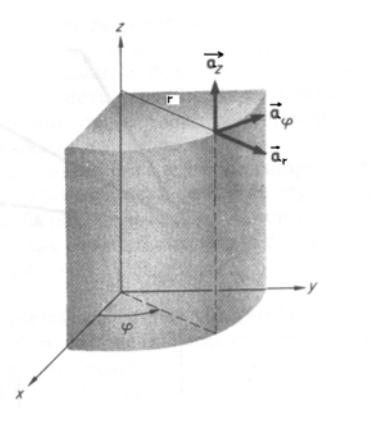

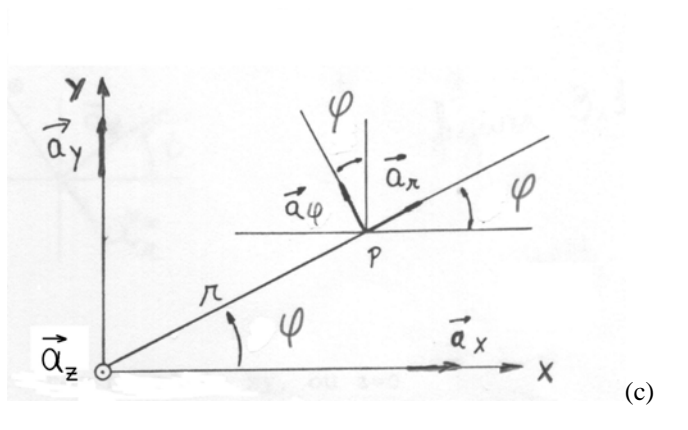

## Figura 3.4 – Sistema de coordenadas cilíndricas: (a) localização do ponto  $P_1$ , (b) versores e (c) versores  $\vec{a}_r$  e  $\vec{a}_\varphi$  no plano xy.

Neste sistema, qualquer ponto P no espaço pode ser representado por três coordenadas, a saber: r, ϕ e z, onde r é a distância da origem até a projeção de P no plano xy,  $\varphi$  é o ângulo formado entre o segmento Or e o eixo x (0≤ $\varphi$ ≤360<sup>o</sup>) e, finalmente, z é a mesma coordenada do sistema de coordenadas cartesianas, é a cota do ponto P, representada pela projeção de P no eixo z.

Como é visto na Figura 3.4, para qualquer ponto  $P_1(r_1, \varphi_1, z_1)$  o versor  $\vec{a}_r$ está apoiado no segmento de reta Or, o versor  $\vec{a}_{\varphi}$  é normal ao plano definido por Or e o eixo z e, finalmente, o versor  $\vec{a}_z$  é o mesmo do sistema de coordenadas cartesianas, está sobre o eixo z. Fica evidente que os versores  $\vec{a}_r$  e  $\vec{a}_\varphi$  têm suas direções modificadas de ponto a ponto, sendo então funções do ângulo ϕ e, portanto, nas diferenciações e integrações de vetores representados no sistema cilíndrico, em relação a esta variável, não se podem considerar tais versores constantes.

Como os três versores  $(\vec{a}_r, \vec{a}_\varphi, \vec{a}_z)$  são ortogonais dois a dois, então valem as relações:

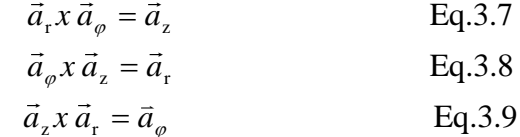

(b)

 Os produtos vetoriais entre versores de mesmo índice e os produtos escalares entre versores de índices diferentes são nulos. Já os produtos escalares entre versores de índices iguais resultam unitários.

Um vetor nesse sistema de coordenadas, pode ser expresso por:

$$
\vec{A} = A_r(r, \varphi, z)\vec{a}_r + A_\varphi(r, \varphi, z)\vec{a}_\varphi + A_z(r, \varphi, z)\vec{a}_z
$$
 Eq.3.10

Todas as operações e suas propriedades, tais como adição, diferenciação, produto escalar e produto vetorial são válidas e efetuadas de forma análoga àquelas do sistema de coordenadas cartesianas. Como exemplo, apresentamos um vetor escrito em coordenadas cartesianas:

$$
A = 2\vec{a}_x + 3\vec{a}_y + 4\vec{a}_z
$$

No sistema de coordenadas cilíndricas ele fica (verifique!):

 $\rightarrow$ 

-

$$
A = (2\cos\varphi + 3\sin\varphi)\vec{a}_r + (3\cos\varphi - 2\sin\varphi)\vec{a}_\varphi + 4\vec{a}_z
$$

Observe que, neste caso específico, a representação do vetor  $\vec{A}$  no sistema de coordenadas cilíndricas não é adequada, porque as funções  $A_r$ ,  $A_\omega$  e  $A_z$  são dependentes da coordenada ϕ. Essa dependência surge em decorrência da mobilidade dos versores  $\vec{a}_r \cdot \vec{a}_\varphi$  de ponto para ponto.

Faça uma verificação do que foi dito acima, desenhando o vetor  $\vec{A}$  para  $\varphi$ =45<sup>o</sup> e φ=90<sup>o</sup>; desenhe, também, os versores  $(\vec{a}_r, \vec{a}_\varphi, \vec{a}_z)$  nestes pontos. Você observará que o vetor  $\vec{A}$  não se modifica quando os versores são móveis.

#### **3.2.1. Vetor Diferencial de Deslocamento**

 $\overline{\phantom{0}}$ 

A expressão do vetor diferencial de deslocamento no sistema de coordenadas cilíndricas é:

$$
d\ell = dr \vec{a}_r + rd\varphi \vec{a}_\varphi + dz \vec{a}_z
$$
 Eq.3.11

onde cada componente representa um deslocamento diferencial na direção considerada, como mostra a figura 3.5.

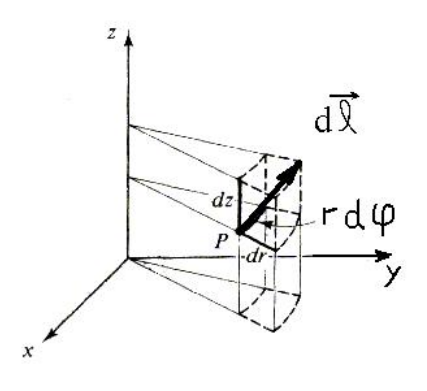

Figura 3.5 – Vetor diferencial de deslocamento em coordenadas cilíndricas

#### **3.2.2. Vetor Diferencial de Superfície**

No sistema de coordenadas cilíndricas, qualquer vetor diferencial de superfície pode ser representado pelo vetor diferencial abaixo,

$$
dS = rd\varphi dz \vec{a}_r + dr dz \vec{a}_\varphi + rd\varphi dr \vec{a}_z
$$
 Eq.3.12

onde, cada uma de suas coordenadas pode ser visualizada na figura 3.6.

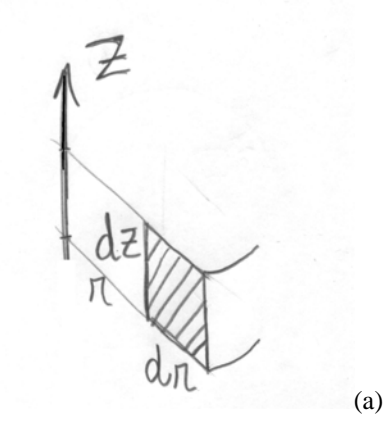

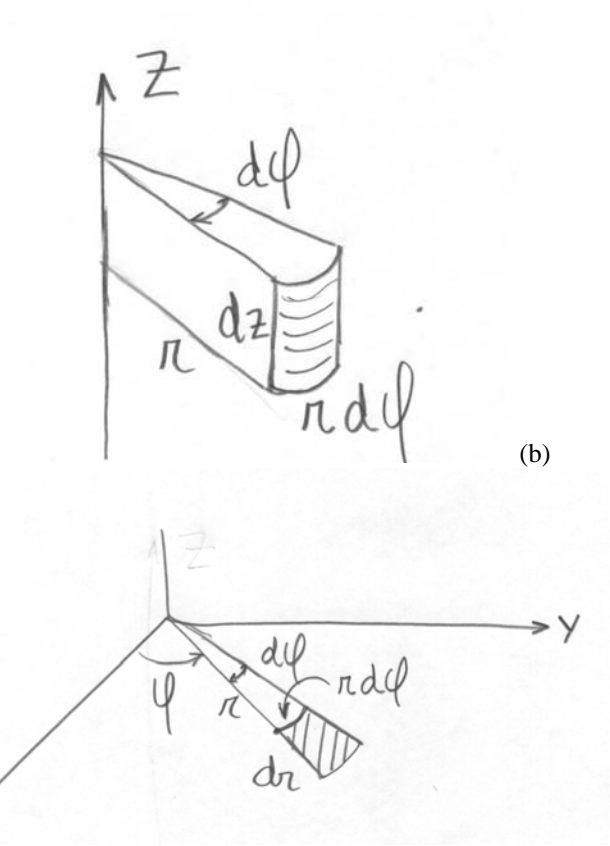

Figura 3.6 – Coordenadas do vetor diferencial de superfície em coordenadas cilíndricas: (a) elemento plano vertical; (b) elemento cilíndrico e (c) elemento plano, no plano(x,y).

#### **3.2.3. Elemento Diferencial de Volume**

Um elemento diferencial de volume dV em coordenadas cilíndricas, pode ser obtido incrementando-se as coordenadas r, φ e z de um ponto P qualquer, por diferenciais de deslocamento dr, r.dϕ e dz. Na figura 3.7 encontramos um desenho representativo desse elemento de volume, cuja expressão é:

$$
dV = rd\varphi dr dz
$$
 Eq. 3.13

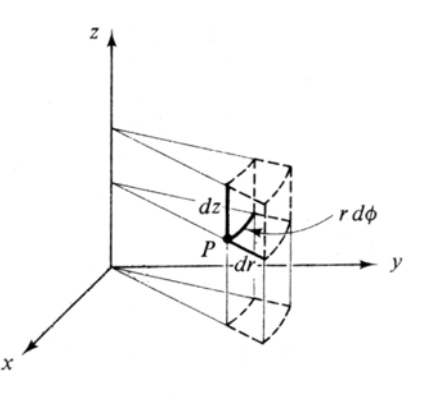

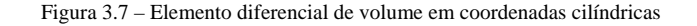

#### **3.2.4. Relacionamento entre as Variáveis Cilíndricas e Cartesianas**

Podemos facilmente relacionar as variáveis cartesianas x, y e z com as variáveis cilíndricas r, ϕ e z por inspeção na figura 3.8, ou seja,

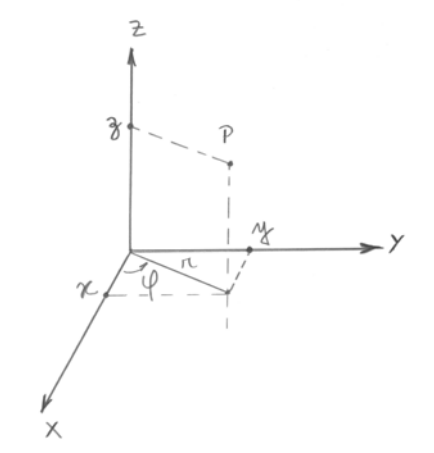

Figura 3.8 – Variáveis cilíndricas e variáveis cartesianas

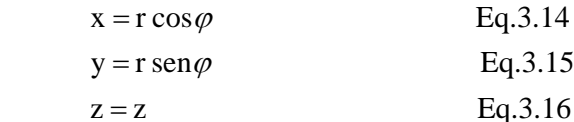

ou, de modo inverso:

$$
r^2 = x^2 + y^2
$$
 Eq. 3.17  
\n $\varphi = \arctg \frac{y}{x}$   $(0 \le \varphi \le 360^\circ)$  Eq. 3.18  
\n $z = z$  Eq. 3.19

#### **3.3. Sistema de Coordenadas Esféricas**

 Para o sistema de coordenadas esféricas não temos um sistema bidimensional para nos ajudar a entendê-lo, como é o caso do sistema de coordenadas polares para o sistema de coordenadas cilíndricas. Contudo, um artifício que podemos usar é a analogia feita com a determinação da posição de um ponto na superfície da Terra, dada pelas latitude e longitude. Usualmente, consideramos somente os pontos situados na superfície, porém, pontos acima e abaixo do solo podem ser considerados quando adotamos uma terceira coordenada, a altitude ou profundidade.

 O sistema de coordenadas esféricas é constituído dos três versores  $(\vec{a}_{r}, \vec{a}_{\theta}, \vec{a}_{\varphi})$  e pelo ponto O, origem do sistema localizado na intersecção dos eixos x, y e z. Os três versores são todos variáveis com a posição de ponto a ponto.

 Neste sistema de coordenadas, um ponto P qualquer do espaço é definido pelas três coordenadas r,  $\theta$  e  $\phi$ , sendo r a distância da origem O ao ponto P,  $\theta$  o ângulo entre o eixo z e o segmento de reta OP ( $0 \le \theta \le 180^\circ$ ) e  $\varphi$  o ângulo entre o eixo x e o segmento OP<sub>1</sub>, projeção do segmento OP no plano xy (0≤ $\varphi$ ≤360<sup>o</sup>), como pode ser visto na figura 3.9(a).

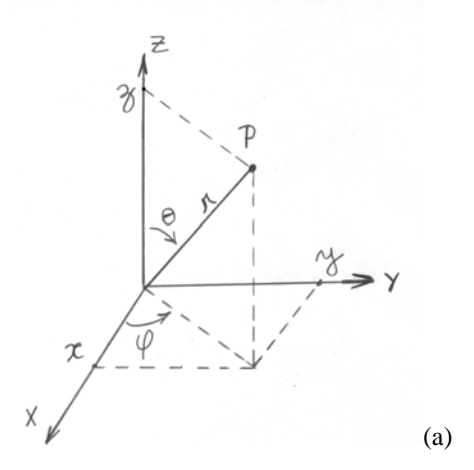

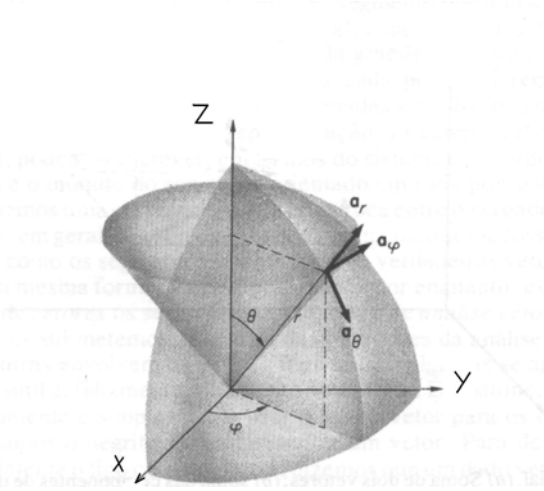

Figura 3.9 – Coordenadas de um ponto P (a) qualquer no sistema de coordenadas esféricas e representação por intersecção de três superfícies (b) e os versores  $(\vec a_{_{\rm r}} , \vec a_{\theta} , \vec a_{_{\varphi}})$ 

 $(b)$ 

 O ponto P pode ser, também, obtido pela intersecção de três superfícies mutuamente perpendiculares, um esfera centrada em O, um cone com vértice em O e eixo geométrico coincidindo com o eixo z e um plano definido pelo eixo z e pelo segmento OP, como mostra a figura 3.9(b).

Na figura 3.9b também podemos visualizar os versores  $(\vec{a}_r, \vec{a}_\theta, \vec{a}_\varphi)$ 

para o ponto P. O versor  $\vec{a}_r$  tem a direção dada pelo segmento de reta OP e sentido de O para P, indicando o crescimento da coordenada r. No caso do versor  $\vec{a}_{\theta}$ , sua direção é normal à superfície cônica formado pelo giro do segmento de reta OP em torno do eixo z, indicando o sentido de crescimento do ângulo θ. O terceiro versor  $\vec{a}_{\varphi}$  é o mais facilmente visualizado, já que ele é o mesmo versor

 $\vec{a}_{\varphi}$  do sistema de coordenadas cilíndricas, sendo normal ao plano definido pelo eixo z e a reta suporte do segmento OP (portanto é paralelo ao plano xy), tendo o sentido sempre apontando para o crescimento do ângulo φ.

Como não poderia deixar de ser, os versores  $(\vec{a}_r, \vec{a}_\theta, \vec{a}_\varphi)$  são todos perpendiculares dois a dois entre si, sempre, obedecendo as seguintes relações:

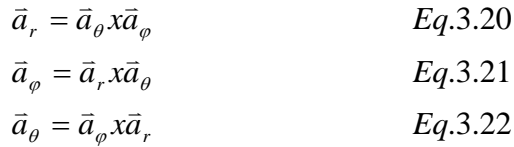

Com isso, qualquer vetor pode ser representado neste sistema por:

$$
\vec{A} = A_r(r, \theta, \varphi)\vec{a}_r + A_\theta(r, \theta, \varphi)\vec{a}_\theta + A_\kappa(r, \theta, \varphi)\vec{a}_\varphi
$$
 Eq.3.23

Cabe salientar que todas as propriedades das operações adição, subtração, produtos escalar e vetorial são efetuados de forma similar ao sistema de coordenadas cartesianas.

#### **3.3.1. Vetor Diferencial de Deslocamento**

O vetor diferencial de deslocamento  $d\ell$  $d\vec{\ell}$  pode, neste sistema, ser escrito como sendo:

 $d\vec{l} = dr\vec{a}_r + rd\theta \vec{a}_\theta + r \operatorname{sen}\theta d\varphi \vec{a}_\varphi$  Eq.3.24

onde cada componente representa um deslocamento *infinetisimal* na direção correspondente.

O deslocamento na direção  $\vec{a}_{\varphi}$  talvez seja o mais difícil de ser visualizado, já que é a projeção da coordenada r no plano xy multiplicado pelo diferencial de ângulo dφ.

 Na figura 3.10 encontramos uma representação completa do vetor diferencial de deslocamento  $d\ell$  $d\vec{\ell}$  .

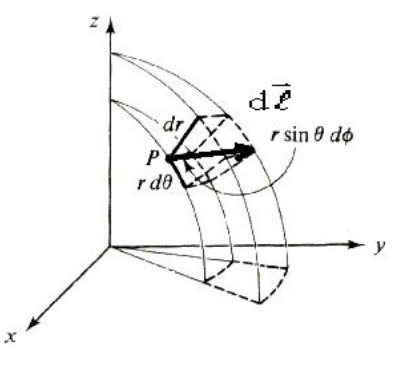

#### **3.3.2. Vetor Diferencial de Superfície**

 Como já foi citado em 3.3., um ponto qualquer neste sistema pode ser determinado pela intersecção de três superfícies, ou seja, uma casca esférica, uma cônica e um plano. Com esta visualização torna-se mais fácil compreender o diferencial de superfície genérico, isto é, ele é uma combinação linear dos três elementos de superfície: esférico, cônico e plano. Assim temos:

a) O elemento diferencial da superfície esférica é obtido mantendo-se a coordenada r constante, com  $\theta$  e  $\phi$  variando, orientado pelo versor  $\vec{a}_{r}$ , como é visto na figura 3.11 e cuja expressão é dada a seguir:  $dS_{\text{esf}} = \text{rd}\theta \text{ r} \text{ sen}\theta \, d\varphi = \text{r}^2 \text{ sen}\theta \, d\theta \, d\varphi$  Eq.3.25

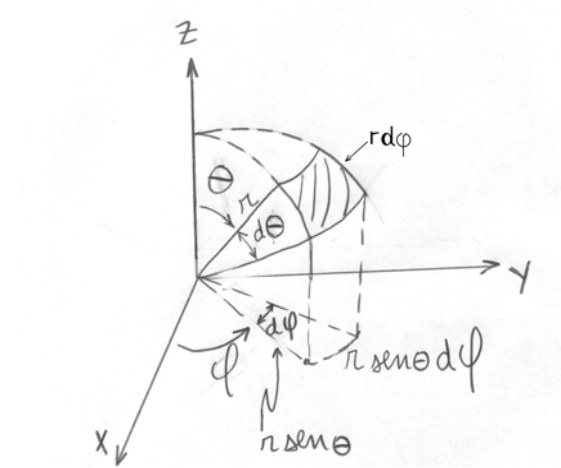

Figura 3.11 – Elemento diferencial da superfície esférica (r = constante, θ e  $\omega$  variando).

b) O elemento diferencial da superfície cônica é obtido quando variamos r, por um elemento dr, o ângulo φ, por um elemento dφ, mantendo θ constante e é orientado pelo versor  $\vec{a}_\theta$  e possuindo o módulo igual a:

 $dS_{\text{con}} = dr.r \operatorname{sen}\theta d\varphi = r.\operatorname{sen}\theta d\varphi dr$  Eq.3.26

Este elemento é mostrado na figura 3.12.

Figura 3.10 – Vetor diferencial de deslocamento em coordenadas esféricas

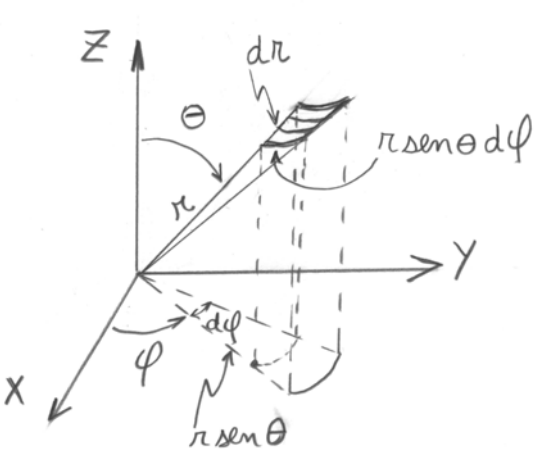

Figura 3.12 – Elemento diferencial da superfície cônica (θ = constante, r e φ variando)

c) O elemento diferencial da superfície plana é obtido mantendo-se o ângulo φ constante, variando-se r e  $\theta$ , com orientação do versor  $\vec{a}_\text{o}$ . A figura 3.13 mostra este elemento e seu módulo é dado por:

$$
dS_{\text{plano}} = r d\theta dr
$$
 Eq.3.27

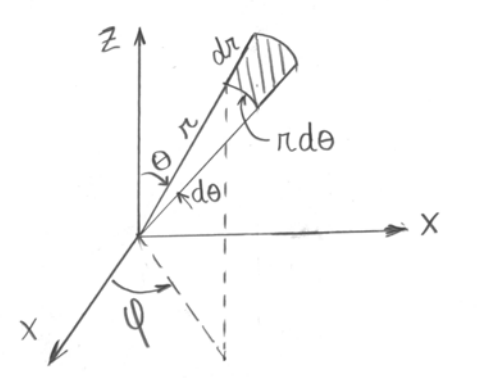

Figura 3.13 – Elemento diferencial da superfície plana ( $\varphi$  =constante, r e  $\theta$  variando)

O elemento diferencial de superfície, genérico, no sistema de coordenadas esféricas, é dado como uma combinação linear dos três elementos que acabamos de mostrar:

$$
d\overline{S} = r^2 \operatorname{sen}\theta \, d\theta \, d\varphi \, \overline{a}_r + r \operatorname{sen}\theta \, dr d\varphi \, \overline{a}_\theta + r dr \, d\theta \, \overline{a}_\varphi \qquad \text{Eq.3.28}
$$

## **3.3.3. Elemento Diferencial de Volume**

 O volume diferencial pode ser construído, em coordenadas esféricas, incrementando-se r, θ e  $\varphi$  por seus respectivos diferenciais de deslocamento: dr, rdθ e r.senθ.dϕ. A figura 3.14 mostra o elemento diferencial de volume e sua expressão fica:

$$
dV = r^2 \operatorname{sen} \theta \, d\theta \, d\varphi \, dr \qquad \qquad Eq. 3.29
$$

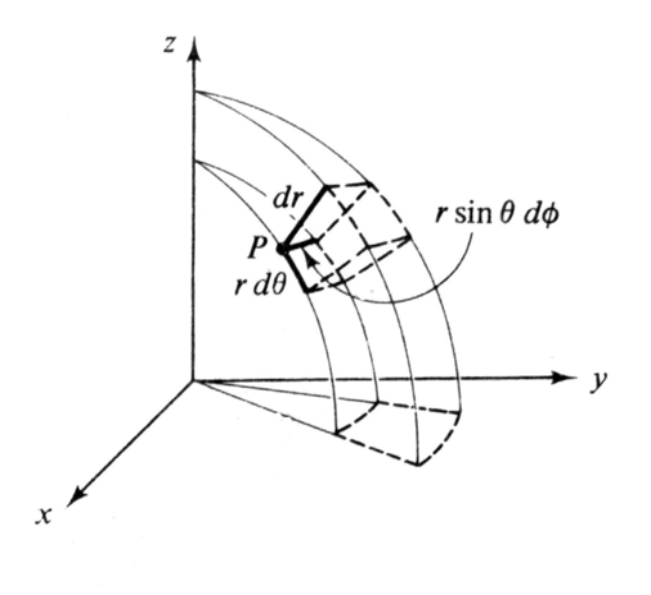

Figura 3.14 – Elemento diferencial de volume

#### **3.3.4 – Relacionamento entre as Coordenadas Cartesianas e as Coordenadas Esféricas**

 Podemos finalmente relacionar as coordenadas cartesianas x, y e z , com as coordenadas esféricas r, θ e  $\varphi$ , por inspeção da figura 3.16, resultando em:

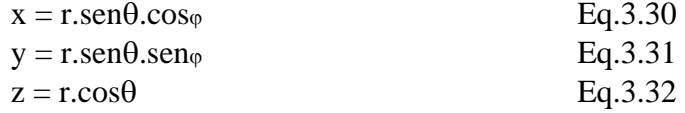

ou de modo inverso:

$$
r = \sqrt{x^2 + y^2 + z^2} \qquad (r \ge 0) \qquad \text{Eq.3.33}
$$

$$
\theta = \arccos \frac{z}{\sqrt{x^2 + y^2 + z^2}}
$$
 ( $0 \le \theta \le 180^\circ$ ) Eq.3.34  
\n $\varphi = \arccos \frac{y}{x}$  ( $0 \le \varphi \le 360^\circ$ ) Eq.3.35

#### **3.3.5. – Relacionamento entre versores cartesianos e cilíndricos**

Versores cartesianos transformados em cilíndricos:

$$
\vec{a}_x = \cos \varphi \, \vec{a}_r - \sin \varphi \, \vec{a}_\varphi \qquad (a)
$$
  
\n
$$
\vec{a}_y = \sin \varphi \, \vec{a}_r + \cos \varphi \, \vec{a}_\varphi \qquad (b)
$$

Versores cilíndricos transformados em cartesianos:

$$
\vec{a}_r = \cos \varphi \, \vec{a}_x + \sec \varphi \, \vec{a}_y
$$
\n
$$
\vec{a}_\varphi = -\sec \varphi \, \vec{a}_x + \cos \varphi \, \vec{a}_y
$$
\n
$$
(a)
$$
\nEqs.3.37

Lembramos, ainda, que o versor  $\vec{a}_z$  é o mesmo nos dois sistemas de coordenadas.

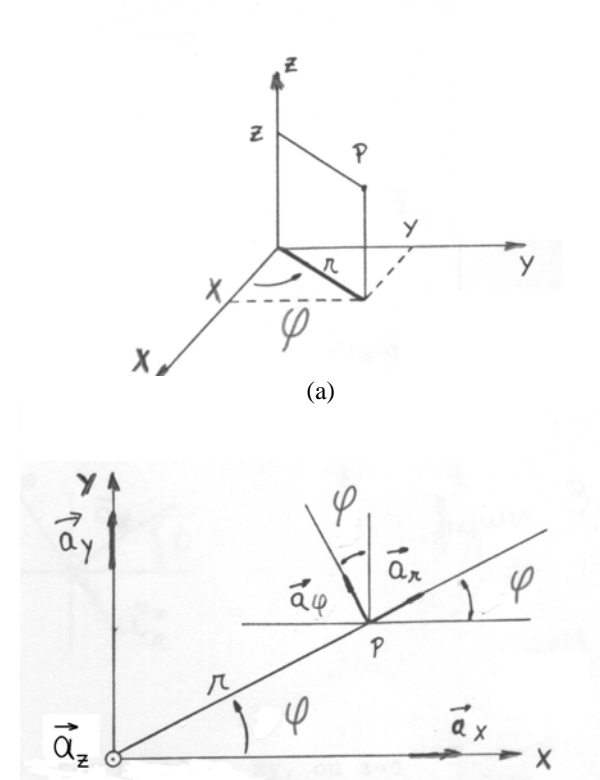

(b) Figura 3.15 – (a) ponto P em coordenadas cilíndricas; (b) versores no plano xy.

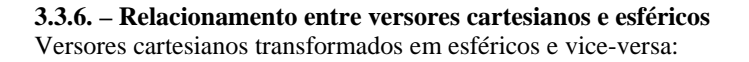

$$
\vec{a}_{r}^{*} = \operatorname{sen}\theta\vec{a}_{r} + \cos\theta\vec{a}_{\theta} \qquad (a)
$$
\n
$$
\vec{a}_{x} = -\operatorname{sen}\phi\vec{a}_{\varphi} + \cos\phi\vec{a}_{r}^{*} =
$$
\n
$$
= -\operatorname{sen}\phi\vec{a}_{\varphi} + \cos\phi\operatorname{sen}\theta\vec{a}_{r} + \cos\phi\cos\theta\vec{a}_{\theta} \qquad (b)
$$
\n
$$
\vec{a}_{y} = \operatorname{sen}\phi\vec{a}_{r}^{*} + \cos\phi\vec{a}_{\varphi} =
$$
\n
$$
= \cos\phi\vec{a}_{r} + \operatorname{sen}\phi\operatorname{sen}\theta\vec{a}_{r} + \operatorname{sen}\phi\cos\theta\vec{a}_{\theta} \qquad (c)
$$
\n
$$
\vec{a}_{z} = \cos\theta\vec{a}_{r} - \operatorname{sen}\theta\vec{a}_{\theta} \qquad (d)
$$
\n
$$
\vec{a}_{r}^{*} = \cos\phi\vec{a}_{x} + \operatorname{sen}\phi\vec{a}_{y} \qquad (e)
$$
\n
$$
\vec{a}_{r} = \operatorname{sen}\theta\vec{a}_{r}^{*} + \cos\theta\vec{a}_{z} =
$$
\n
$$
= \operatorname{sen}\theta\cos\phi\vec{a}_{x} + \operatorname{sen}\theta\operatorname{sen}\phi\vec{a}_{y}\cos\theta\vec{a}_{z} \qquad (f)
$$
\n
$$
\vec{a}_{\theta} = \cos\theta\vec{a}_{r}^{*} - \operatorname{sen}\theta\vec{a}_{z} =
$$
\n
$$
= \cos\theta\cos\phi\vec{a}_{x} + \cos\theta\operatorname{sen}\phi\vec{a}_{y} - \operatorname{sen}\theta\vec{a}_{z} \qquad (g)
$$
\n
$$
\vec{a}_{\varphi} = -\operatorname{sen}\phi\vec{a}_{x} + \cos\phi\vec{a}_{y} \qquad (h)
$$
\nEqs.3.38

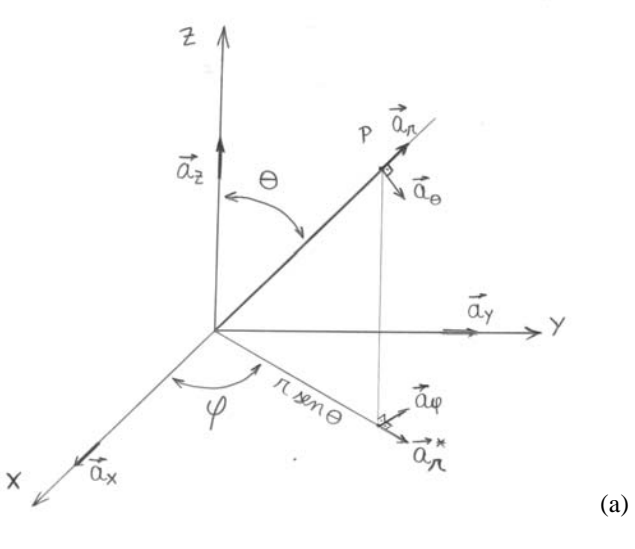

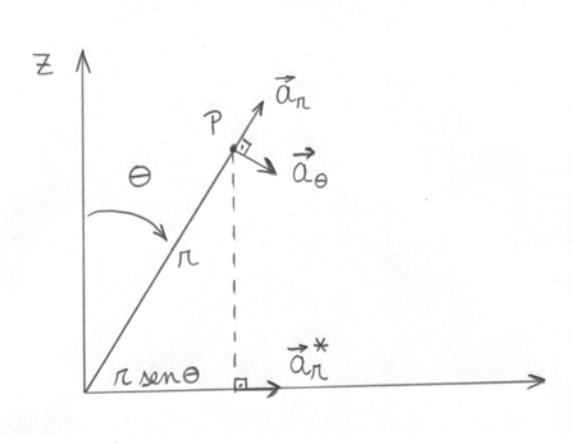

(b)  $\vec{a}_r^*$ : versor auxiliar (orienta o segmento r.sen $\theta$ )

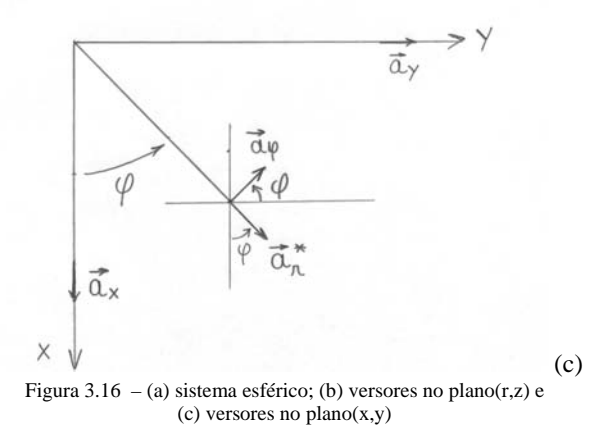

## **3.4.** – Operador Vetorial  $\vec{\nabla}$  (*nabla*)

A seguir damos o operador  $\vec{\nabla}$  nos três sistemas de coordenadas:

$$
\vec{\nabla} = \vec{a}_x \frac{\partial}{\partial x} + \vec{a}_y \frac{\partial}{\partial y} + \vec{a}_z \frac{\partial}{\partial z}
$$
 cartesiano (a)  

$$
\vec{\nabla} = \vec{a}_r \frac{\partial}{\partial r} + \vec{a}_\varphi \frac{1}{r} \frac{\partial}{\partial \varphi} + \vec{a}_z \frac{\partial}{\partial z}
$$
cilíndrico (b)

$$
\vec{\nabla} = \vec{a}_r \frac{\partial}{\partial r} + \vec{a}_\theta \frac{1}{r} \frac{\partial}{\partial \theta} + \vec{a}_\phi \frac{1}{r \operatorname{sen}\theta} \frac{\partial}{\partial \varphi} \text{ esférico (c)}
$$

Eqs.3.39

# **3.4.1. – Grandezas Escalares e vetoriais obtidas com o operador**  $\vec{\nabla}$

Definiremos aqui as seguintes grandezas, vetoriais ou escalares,

resultantes de aplicações do operador vetorial  $\vec{\nabla}$  :

- a) Gradiente de uma função escalar espacial,  $\vec{\nabla}$  f(P), que resulta num vetor;
- b) Divergente de uma função vetorial, espacial,  $\vec{\nabla} \cdot \vec{A}(P)$ , que resulta num escalar;
- c) Rotacional de uma função vetorial, espacial,  $\vec{\nabla} \vec{A}(P)$ , que resulta num vetor;
- d) Laplaceano de uma função escalar  $(\vec{\nabla}\cdot\vec{\nabla}) f(P) = \nabla^2 f(P)$ , ou de uma função vetorial  $(\vec{\nabla}\cdot\vec{\nabla})\vec{A}(P) = \nabla^2\vec{A}$ .

#### **3.4.2. – Derivadas dos versores nos três sistemas de coordenadas**

É notória a necessidade do conhecimento das expressões das derivadas dos

diversos versores, quando se aplicam o operador  $\vec{\nabla}$  para a obtenção das grandezas acima introduzidas. Assim, para cada sistema de coordenadas, temos:

(a) Cartesiano: 
$$
\frac{\partial \vec{a}_i}{\partial i} = 0 \quad \forall i \in \{x, y, z\}
$$
 (a)

(b) Cilíndrico: 
$$
\frac{\partial \vec{a}_z}{\partial j} = 0 \quad \forall j \in \{r, \varphi, z\}
$$
 (b)

$$
\frac{\partial \vec{a}_i}{\partial k} = 0 \quad \forall i \in \{r, \varphi\} \ e \ k \in \{r, z\} \quad \text{(c)}
$$

$$
\frac{\partial \vec{a}_r}{\partial \varphi} = -\operatorname{sen}\varphi \vec{a}_x + \cos\varphi \vec{a}_y = \vec{a}_\varphi \qquad (d)
$$

$$
\frac{\partial \vec{a}_{\varphi}}{\partial \varphi} = -\cos \varphi \vec{a}_x - \operatorname{sen} \varphi \vec{a}_y = -\vec{a}_r
$$
 (e)

35

(c) Esférico: 
$$
\frac{\partial \vec{a}_i}{\partial r} = 0 \ \forall i \in \{r, \theta, \varphi\}
$$
 (f)

$$
\frac{\partial \vec{a}_{\varphi}}{\partial \theta} = 0
$$
 (g)

$$
\frac{\partial \vec{a}_r}{\partial \theta} = \cos \theta \cos \varphi \, \vec{a}_x + \cos \theta \sin \varphi \, \vec{a}_y - \sin \theta \, \vec{a}_z = \vec{a}_\theta \tag{h}
$$

$$
\frac{\partial \vec{a}_{\theta}}{\partial \theta} = -\operatorname{sen}\theta \cos \varphi \vec{a}_x - \operatorname{sen}\theta \operatorname{sen}\varphi \vec{a}_y - \cos \theta \vec{a}_z = -\vec{a}_r \qquad (i)
$$

$$
\frac{\partial \vec{a}_r}{\partial \varphi} = -\operatorname{sen}\theta \operatorname{sen}\varphi \vec{a}_x + \operatorname{sen}\theta \operatorname{cos}\varphi \vec{a}_y = \operatorname{sen}\theta \vec{a}_\varphi \tag{i}
$$

$$
\frac{\partial \vec{a}_{\theta}}{\partial \varphi} = -\cos\theta \operatorname{sen}\varphi \vec{a}_{x} + \cos\theta \cos\varphi \vec{a}_{y} = \cos\theta \vec{a}_{\varphi}
$$
 (k)

$$
\frac{\partial \vec{a}_{\varphi}}{\partial \varphi} = -\cos \varphi \,\vec{a}_x - \operatorname{sen} \varphi \,\vec{a}_y = -\vec{a}_r^* \tag{1}
$$

Eqs.3.40

Conhecidas as derivadas acima obtidas, podemos então representar as quatro grandezas, nos três sistemas de coordenadas, a seguir.

## **3.4.3 – Gradiente da função escalar f(P)**

Cartesiano 
$$
\vec{\nabla} f(P) = \frac{\partial f(P)}{\partial x} \vec{a}_x + \frac{\partial f(P)}{\partial y} \vec{a}_y + \frac{\partial f(P)}{\partial z} \vec{a}_z \quad (a)
$$

$$
\text{Cilíndrico: } \vec{\nabla} f(P) = \frac{\partial f(P)}{\partial r} \vec{a}_r + \frac{1}{r} \frac{\partial f(P)}{\partial \varphi} \vec{a}_\varphi + \frac{\partial f(P)}{\partial z} \vec{a}_z \qquad (b)
$$

Esférico:

$$
\vec{\nabla}f(P) = \frac{\partial f(P)}{\partial r}\vec{a}_r + \frac{\partial f(P)}{r\partial \theta}\vec{a}_\theta + \frac{1}{r\operatorname{sen}\theta}\frac{\partial f(P)}{\partial \varphi}\vec{a}_\varphi
$$
 (c)

Eqs.3.41

3.4.4. – Divergente da função vetorial  $\vec{V}(P)$ 

Cartesiano: 
$$
\vec{\nabla} \cdot \vec{V}(P) = \frac{\partial V_x}{\partial x} + \frac{\partial V_y}{\partial y} + \frac{\partial V_z}{\partial z}
$$
 (a)

$$
\text{Cilíndrico: } \vec{\nabla} \cdot \vec{V} (P) = \frac{\partial V_r}{\partial r} + \frac{V_r}{r} + \frac{1}{r} \frac{\partial V_\varphi}{\partial \varphi} + \frac{\partial V_z}{\partial z} \quad \text{(b)}
$$

Esférico:  
\n
$$
\vec{\nabla} \cdot \vec{V}(P) = \frac{\partial V_r}{\partial r} + 2\frac{V_r}{r} + \frac{1}{r}\frac{\partial V_\theta}{\partial \theta} + \frac{V_\theta}{r} \cot g \theta + \frac{1}{r \operatorname{sen} \theta} \frac{\partial V_\phi}{\partial \varphi}
$$
 (c)  
\nEqs.3.42

## 3.4.5. – Rotacional da função vetorial  $\vec{V}(P)$

 Qualquer que seja o sistema de coordenadas {u,v,w}, o caminho mais simplificado de se obter o rotacional é calculando o determinante da matriz simbólica a seguir:  $\rightarrow$ 

$$
\vec{\nabla}_{X}\vec{V}(P) = \begin{bmatrix} \vec{a}_{u} & \vec{a}_{v} & \vec{a}_{w} \\ \hline h_{2}h_{3} & h_{3}h_{1} & h_{1}h_{2} \\ \frac{\partial}{\partial u} & \frac{\partial}{\partial v} & \frac{\partial}{\partial w} \\ h_{1}V_{u} & h_{2}V_{v} & h_{3}V_{w} \end{bmatrix}
$$
 Eq.3.43

onde,

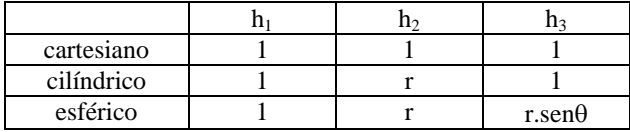

Assim, as expressões do rotacional nos três sistemas são:

Cartesiano:

$$
\vec{\nabla}_x \vec{V} = \left(\frac{\partial V_z}{\partial y} - \frac{\partial V_y}{\partial z}\right) \vec{a}_x + \left(\frac{\partial V_x}{\partial z} - \frac{\partial V_z}{\partial x}\right) \vec{a}_y + \left(\frac{\partial V_y}{\partial x} - \frac{\partial V_x}{\partial y}\right) \vec{a}_z
$$

Cilíndrico:

38

(a)

$$
\vec{\nabla}x\vec{V} = \left(\frac{1}{r}\frac{\partial V_z}{\partial \varphi} - \frac{\partial V_{\varphi}}{\partial z}\right)\vec{a}_r + \left(\frac{\partial V_r}{\partial z} - \frac{\partial V_z}{\partial r}\right)\vec{a}_{\varphi} + \frac{1}{r}\left(\frac{\partial [rV_{\varphi}]}{\partial r} - \frac{\partial V_r}{\partial \theta}\right)\vec{a}_{\theta}
$$
\n(b)

Esférico:

$$
\vec{\nabla}x\vec{V} = \frac{1}{r\operatorname{sen}\theta} \left[ \frac{\partial}{\partial \theta} \left( V_{\varphi} \operatorname{sen}\theta \right) - \frac{\partial V_{\theta}}{\partial \varphi} \right] \vec{a}_r + \frac{1}{r} \left( \frac{1}{\operatorname{sen}\theta} \frac{\partial V_r}{\partial \varphi} - \frac{\partial (rV\varphi)}{\partial r} \right) \vec{a}_{\theta} + \frac{1}{r} \left[ \frac{\partial (rV_{\theta})}{\partial r} - \frac{\partial V_r}{\partial \theta} \right] \vec{a}_{\varphi}
$$
\n
$$
(c)
$$

Eqs.3.44

**3.4.6. – Laplaceano de Função Escalar f(P)** 

Cartesiano:  $\nabla^2 f(P) = \frac{\sigma^2 f(P)}{2r^2} + \frac{\sigma^2 f(P)}{2r^2} + \frac{\sigma^2 f(P)}{2r^2}$ 2 2 2 2  $^{2} f(P) = \frac{\partial^{2} f(P)}{\partial x^{2}} + \frac{\partial^{2} f(P)}{\partial y^{2}} + \frac{\partial^{2} f(P)}{\partial z^{2}}$ *f P y f P x*  $f(P) = \frac{\partial^2 f(P)}{\partial x^2} + \frac{\partial^2 f(P)}{\partial y^2} + \frac{\partial^2 f(P)}{\partial y^2}$  $\frac{\partial^2 f(P)}{\partial y^2} + \frac{\partial^2 f(P)}{\partial x^2}$  $rac{f(P)}{\partial x^2} + \frac{\partial}{\partial y^2}$  $\nabla^2 f(P) = \frac{\partial^2 f(P)}{\partial P} + \frac{\partial^2 f(P)}{\partial P} + \frac{\partial^2 f(P)}{\partial P}$  (a)

Cilíndrico:

$$
\nabla^2 f(P) = \frac{1}{r} \frac{\partial}{\partial r} \left( r \frac{\partial f(P)}{\partial r} \right) + \frac{1}{r^2} \frac{\partial^2 f(P)}{\partial \varphi^2} + \frac{\partial^2 f(P)}{\partial z^2}
$$
 (b)

Esférico:

$$
\nabla^2 f(P) = \frac{1}{r^2} \frac{\partial}{\partial r} \left( r^2 \frac{\partial f(P)}{\partial r} \right) + \frac{1}{r^2 \operatorname{sen}\theta} \frac{\partial}{\partial \theta} \left( \operatorname{sen}\theta \frac{\partial f(P)}{\partial \theta} \right) +
$$
  
+ 
$$
\frac{1}{r^2 \operatorname{sen}^2 \theta} \frac{\partial f^2(P)}{\partial \varphi^2}
$$
 (c)

Eqs.3.45

**3.4.7. – Laplaceano de Função Vetorial**  *V*[PARIS & HURD]

Cartesiano: 
$$
\nabla^2 \vec{V} = \frac{\partial^2}{\partial x^2} V_x \vec{a}_x + \frac{\partial^2}{\partial y^2} V_y \vec{a}_y + \frac{\partial^2}{\partial z^2} V_z \vec{a}_z
$$
 (a)

Cilíndrico:

$$
\nabla^2 \vec{V} = \left( \frac{\partial^2 V_r}{\partial r^2} + \frac{1}{r} \frac{\partial V_r}{\partial r} - \frac{V_r}{r^2} + \frac{1}{r^2} \frac{\partial^2 V_r}{\partial \varphi^2} - \frac{2}{r^2} \frac{\partial V_\varphi}{\partial \varphi} + \frac{\partial^2 V_r}{\partial z^2} \right) \vec{a}_r +
$$
  
+ 
$$
\left( \frac{\partial^2 V_\varphi}{\partial r^2} + \frac{1}{r} \frac{\partial V_\varphi}{\partial r} - \frac{V_\varphi}{r^2} + \frac{1}{r^2} \frac{\partial^2 V_\varphi}{\partial \varphi^2} - \frac{2}{r^2} \frac{\partial V_r}{\partial \varphi} + \frac{\partial^2 V_\varphi}{\partial z^2} \right) \vec{a}_\varphi +
$$
  
+ 
$$
\left( \frac{\partial^2 V_z}{\partial r^2} + \frac{1}{r} \frac{\partial V_z}{\partial r} + \frac{1}{r^2} \frac{\partial^2 V_z}{\partial \varphi^2} + \frac{\partial^2 V_z}{\partial z^2} \right) \vec{a}_z
$$
  
(b)

Esférico:

$$
\nabla^2 \vec{V} = \left( \frac{\partial^2 V_r}{\partial r^2} + \frac{2}{r} \frac{\partial V_r}{\partial r} - \frac{2}{r^2} V_r + \frac{1}{r^2} \frac{\partial^2 V_r}{\partial \theta^2} + \frac{\cot \theta}{r^2} \frac{\partial V_r}{\partial \theta} + \frac{1}{r^2 \sin^2 \theta} \frac{\partial^2 V_r}{\partial \phi^2} - \frac{2}{r^2} \frac{\partial V_\theta}{\partial \theta} + \frac{2 \cot \theta}{r^2 V_\theta} - \frac{1}{r^2 \sin^2 \theta} \frac{\partial V_\phi}{\partial \phi} \right) \vec{a}_r +
$$
  
+ 
$$
\left( \frac{\partial^2 V_\theta}{\partial r^2} + \frac{2}{r} \frac{\partial V_\theta}{\partial r} - \frac{V_\theta}{r^2 \sin^2 \theta} + \frac{1}{r^2} \frac{\partial^2 V_\theta}{\partial \theta^2} + \frac{\cot \theta}{r^2} \frac{\partial V_\theta}{\partial \theta} + \frac{1}{r^2 \sin^2 \theta} \frac{\partial^2 V_\theta}{\partial \phi^2} + \frac{2}{r^2} \frac{\partial V_r}{\partial \theta} + \frac{2 \cot \theta}{r^2 \sin \theta} \frac{\partial V_\phi}{\partial \phi} \right) \vec{a}_\theta + \left( \frac{\partial^2 V_\phi}{\partial r^2} + \frac{2}{r} \frac{\partial V_\phi}{\partial r} - \frac{1}{r^2 \sin \theta} \frac{V_\phi}{\partial \phi} + \frac{1}{r^2} \frac{\partial^2 V_\phi}{\partial \theta^2} + \frac{\cot \theta}{r^2} \frac{\partial V_\phi}{\partial \theta} - \frac{1}{r^2 \sin^2 \theta} V_\phi + \frac{1}{r^2} \frac{\partial^2 V_\phi}{\partial \theta^2} + \frac{2 \cot \theta}{r^2 \sin \theta} \frac{\partial V_\phi}{\partial \phi} + \frac{2 \cot \theta}{r^2 \sin \theta} \frac{\partial V_\phi}{\partial \phi} + \frac{2 \cot \theta}{r^2 \sin \theta} \frac{\partial V_\theta}{\partial \phi} \right) \vec{a}_\phi
$$

Eqs.3.46

# **REFERÊNCIAS BIBLIOGRÁFICAS**

- 1 CASTRUCCI, B. *Cálculo Vetorial***,** São Paulo, L. P. M. Editor, 1965.
- 2 EDMINISTER, J. A. *Theory and Problems of Electromagnetics***,** N. York, McGraw-Hill Ed., 1979. (existe em Português)
- 3 HAYT Jr., W. H. Engineering Electromagnetics**,** Tokyo, McGraw-Hill/ Kogakusha Ed., 1967. (existe em Português)
- 4 SEELY, Y. S. *Introduction to Electromagnetis Fields***,** Tokyo, McGraw-Hill/ Kogakusha Ed., 1958.
- 5 KRAUS, J. D. & CARVER, K. R. *Eletromagnetismo***,** Rio de Janeiro, Ed. Guanabara-Dois, 1981.
- 6 SPIEGEL, M. R. *Análise Vetorial***,** Rio de Janeiro, McGraw-Hill Ed., 1972.
- 7 HAMMOND, P. *Electromagnetism for Engineers: an Introductory Course***,** Oxford, UK, Pergamon Press, 1986.
- 8 PARIS, D. T. & HURD, F. K. *Teoria Eletromagnética Básica***,** Rio de Janeiro, Ed. Guanabara-Dois, 1984.
- 9 ALONSO & FINN, *FÍSICA: um Curso Universitário***.**